# **Topic: How to get your material science lab report expertly edit - 5 basic advances Guide-2021**

Academic writing is one of the intricate assignments, in light of the fact that nobody at any point knows how well someone will assess the work. The productivity of the educators and instructors to assess the work shifts with their character and it is difficult for understudies to keep a development according to the requirements of each teacher.

Knowing this reality, I generally favor having a specialist [essay writing service](https://essayhours.com/) employed who can help me with the academic undertakings (papers and essays).

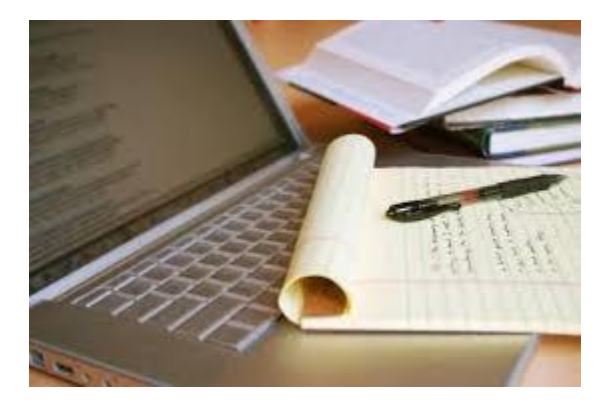

You may be thinking, is this much simple to request that someone write my paper? As a matter of fact not, in the event that you don't have any information about essay writing services.

There are different essay writing services working online and they mean to help and help understudies to wrap up their academic jobs. It is one of the choices that an understudy can use to have his undertaking or an assignment finished without any preparation. The experts guarantee both, quality just as quantity for example you will finish the errand for the pages that you have paid for.

As well as counseling writing services, there are some basic procedures that you can use to ensure that your work is sufficient. For instance, you are approached to write a Lab Report and you fear mistakes. I'm letting you know five straightforward advances that can help you ensure that your work is edited in a sufficient manner and it is blunder free.

### **1-Utilize online application**

Perhaps the most straightforward choice that can help you have your work edited is to utilize various applications. One such application is syntax and it permits you to have your mistakes recognized. This application works online and you can have it synchronized with your MS word programming to get all the blunder alarms in time. It is one of the most usually utilized applications and it can likewise help you to recognize the literary theft rate, in spite of the fact that it isn't exact however it can work for understudies.

#### **2-Ask your companions**

Another choice that [write essay for me](https://essayhours.com/) can use to ensure that your lab report is proficient edited is to request that your companion read it. It is human nature to keep away from botches on account of notoriety or intellectual collecting. Along these lines, when your companion peruses the work finished by you, he/she will actually want to distinguish the mistakes in a solitary sitting.

# **3-Counter read your work**

Assuming you believe that the above choice cannot work for you, you can get into an arrangement. You should simply to counter peruse your work. It will expect you to peruse crafted by your friend and your companion will peruse yours. It won't just lessen the chances of mistakes however it will work with both.

## **4-Utilize auto-right**

There is an inherent element in MS Word that permits you to search for significant mistakes in writing. It is one of the choices that you can use to ensure that your work is free of all significant blunders. It will help to address the syntactic blunders alongside spelling botches.

### **5-Read so anyone might hear**

It is one of the most straightforward and trickiest stunts that understudies can utilize. You should simply to peruse your work out loud. At the point when [paper writing service](https://essayhours.com/) will peruse your work in an uproarious voice you will actually want to perceive the mix-ups and it is perhaps the most regularly recommended technique that can help to recognize the mistakes both, linguistic just as grammar from the text making your text exact and capable in perusing.

# **Useful Resources**

[Basic Steps Towards Writing a 1000 Word Essay](https://k12.instructure.com/eportfolios/139966/Home/Basic_Steps_Towards_Writing_a_1000_Word_Essay)

[Rhetorical Analysis](https://calebsydnedy.webgarden.at/kategorien/blog-3) Essay Example - Tips and Samples

[How To Write A Hook? Guide 2021](https://carter-milne-blogs.webflow.io/post/blog-6)